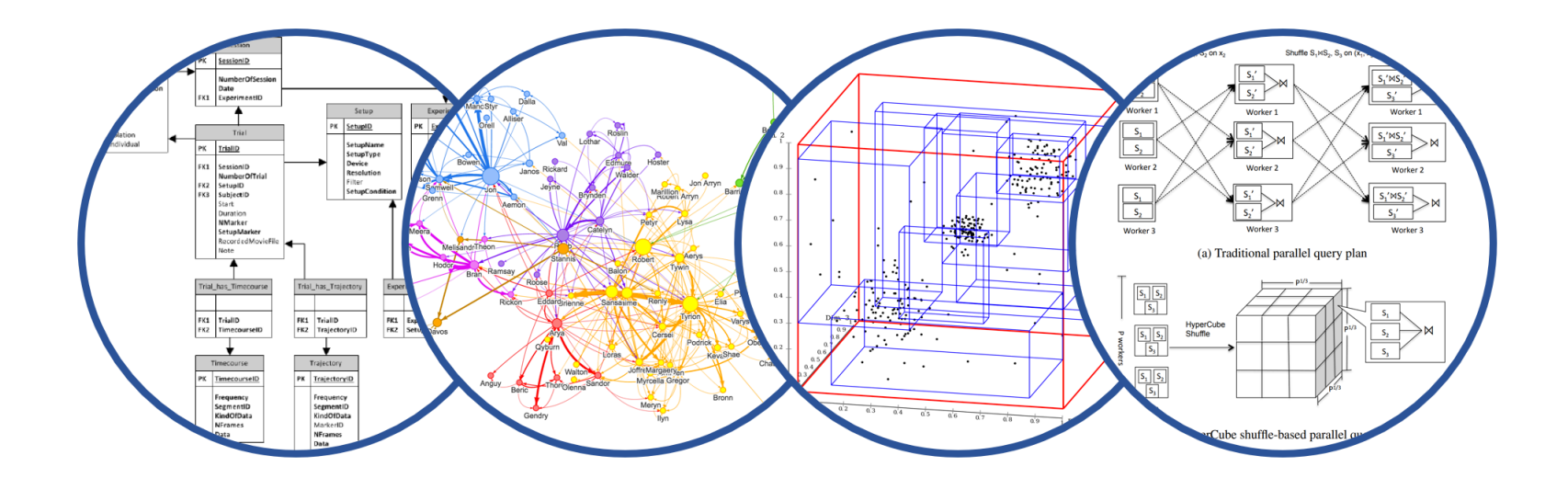

# Database System Internals Query Optimization Review

Paul G. Allen School of Computer Science and Engineering University of Washington, Seattle

June 3, 2020 1 CSE 444 - Spring 2020

#### Announcements

- $\blacksquare$  I'm aware that students in class are affected current events
- § [To help, we make two changes:](https://uw.iasystem.org/survey/225399)
	- Cancel HW6 (apologies to 4 students who subm
	- Final report becomes extra credit
- Please do focus on Lab5: you will learn a lot

§ Please fill out the course evaluation form: https://uw.iasystem.org/survey/225399

### Final Project Instructions (Lab 5)

See course website for details!

- 1. Design and implementation:
	- There is **a mandatory part** and **extensions**
	- Design, implement, and evaluate extension (see specs)
- 2. Testing and evaluation
	- For your extension, write your own JUnit tests
	- Feel free to also write scripts
- 3. Final report Extra credit

## Final Report (Lab 5)

#### Extra credit (Spring'20) but highly recommended!

- § Single-column & single-spaced
- § Write your name!
- § Structure of the final report
	- Sec 1. Overall System Architecture (2 pages)
		- Can reuse text from lab write-ups
	- Sec 2. Detailed design of the query optimizer and your extension (2 pages)
		- Include an **analysis** of the query plans that your system generates in different scenarios.
	- Sec 3. Discussion (0.5-1 page)

## Selinger Optimizer History

- § 1960's: first database systems
	- Use tree and graph data models
- 1970: Ted Codd proposes relational model
	- E.F. Codd. A relational model of data for large shared data banks. Communications of the ACM, 1970
- 1974: System R from IBM Research
	- One of first systems to implement relational model
- § 1979: Seminal query optimizer paper by P. Selinger et. al.
	- Invented cost-based query optimization
	- Dynamic programming algorithm for join order computation

#### Implement variant of Selinger optimizer in SimpleDB

Designed to help you understand how this would work in SimpleDB

Many following slides from Sam Madden at MIT

## Selinger Optimizer

Problem:

- How to order a series of joins over N tables A, B, C,... E.g.  $A.a = B.b$   $AND$   $A.c = D.d$   $AND B.e = C.f$
- N! ways to order joins; e.g. ABCD, ACBD, ....

$$
{}^{\bullet}C_{N-1} = \frac{1}{N} \binom{2(N-1)}{N-1} \text{plans/ordering; e.g.} \qquad \qquad \text{(((AB)CD),((AB)(CD)))}
$$

- § Multiple implementations (hash, nested loops)
- § Naïve approach does not scale
	- E.g. N = 20, #join orders 20! = 2.4 x 10<sup>18</sup>; many more plans
- Only left-deep plan:  $(((AB)C)D)$  eliminate  $C_{N-1}$ .
- § Push down selections
- § Don't consider cartesian products
- § Dynamic programming algorithm

### Dynamic Programming

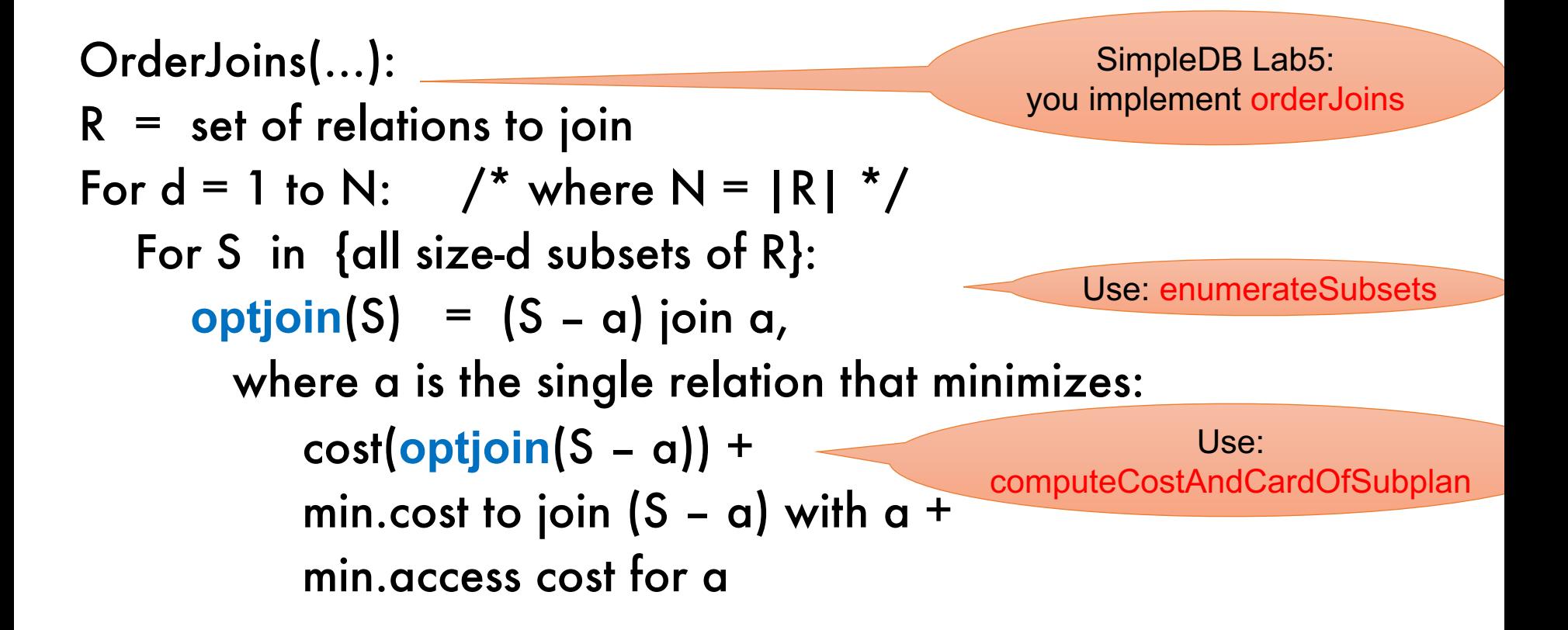

Note: **optjoin**(S-a) is cached from previous iterations

- § **orderJoins(A, B, C, D)**
- § Assume all joins are Nested Loop

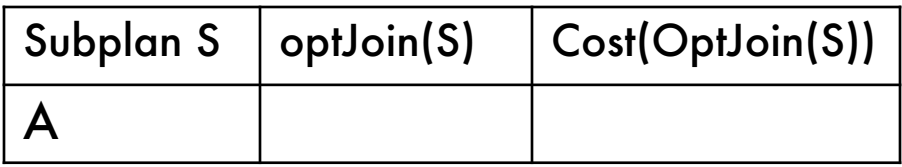

- Assume all joins are NL
- $\blacksquare$  d = 1
	- $A =$  best way to access A (sequential scan, predicatepushdown on index, etc)
	- $\cdot$  B = best way to access B
	- C = best way to access C
	- D = best way to access D
- Total number of steps: **choose(N, 1)**

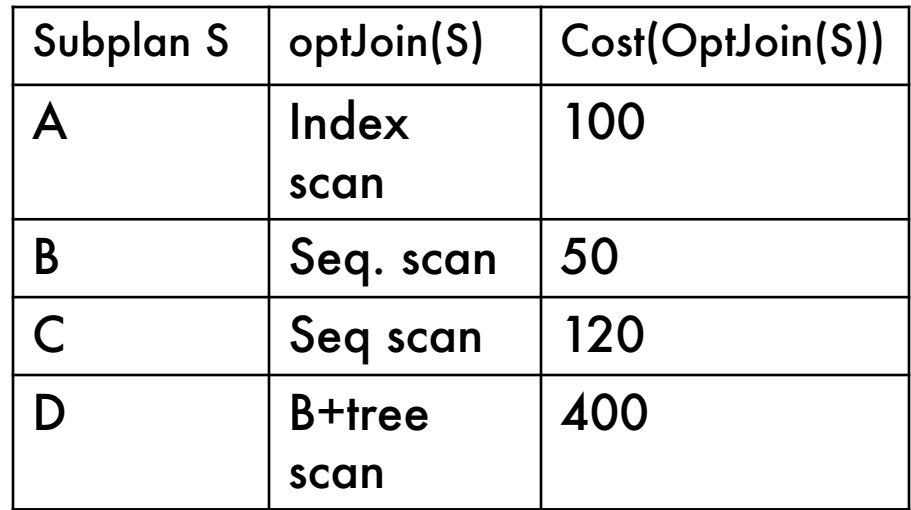

- $\blacksquare$  d = 2
	- ${A,B} = AB$  or BA use previously computed best way to access A and B

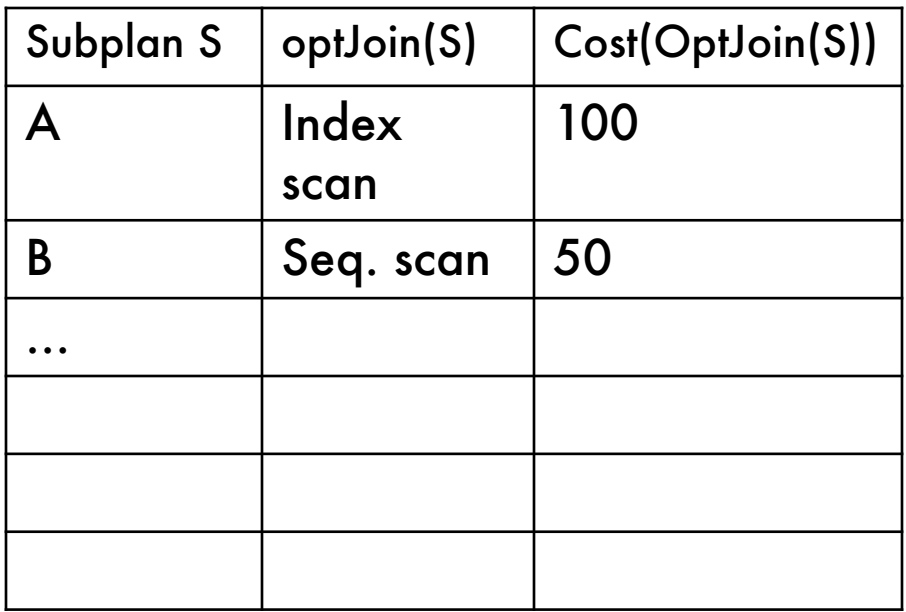

- $\blacksquare$  d = 2
	- ${A,B} = AB$  or BA use previously computed best way to access A and B

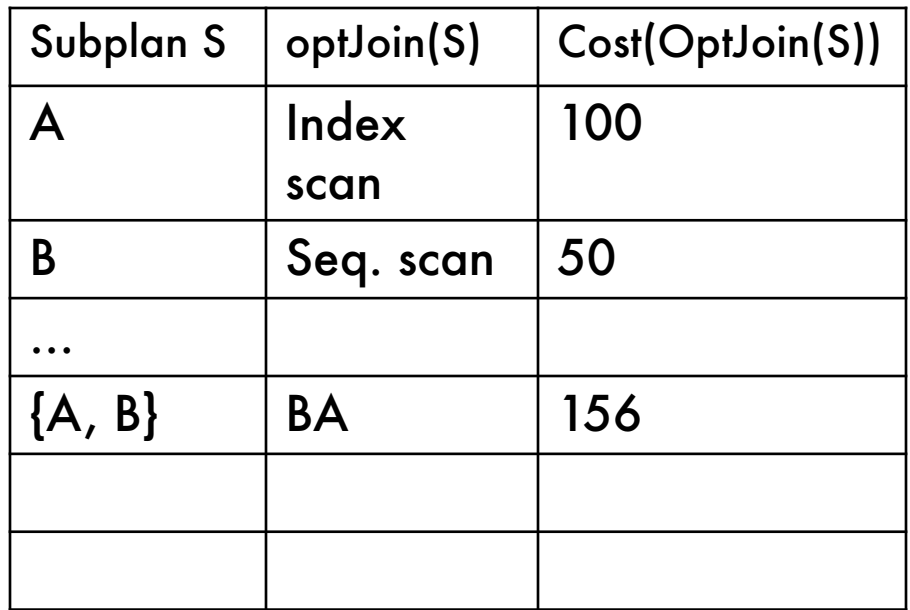

- $\blacksquare$  d = 2
	- ${A,B}$  = AB or BA use previously computed best way to access A and B
	- $\cdot$  {B,C} = BC or CB

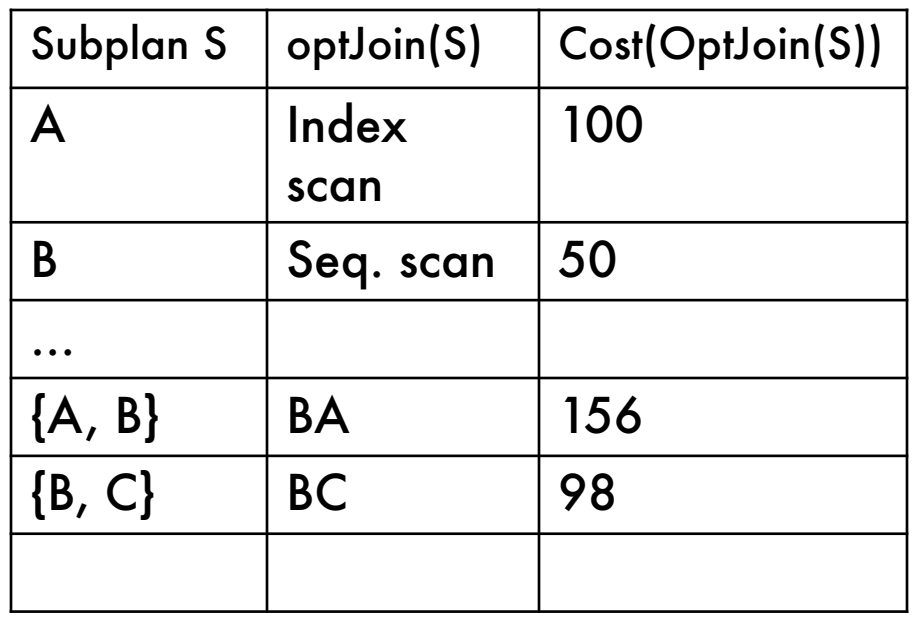

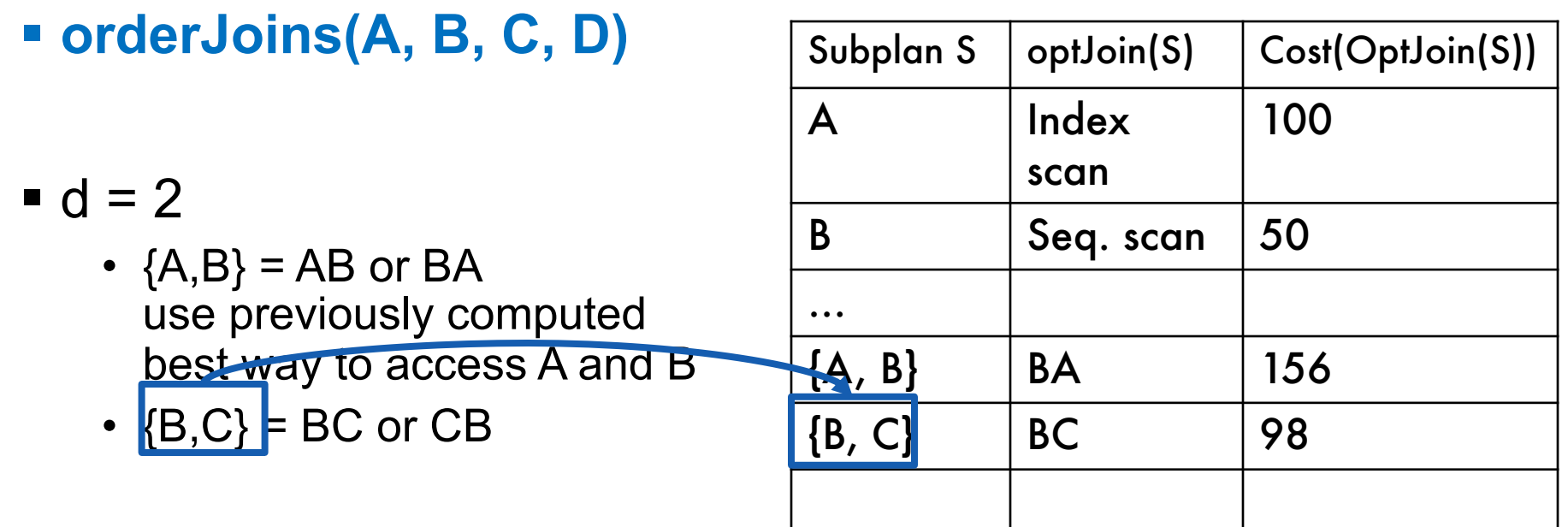

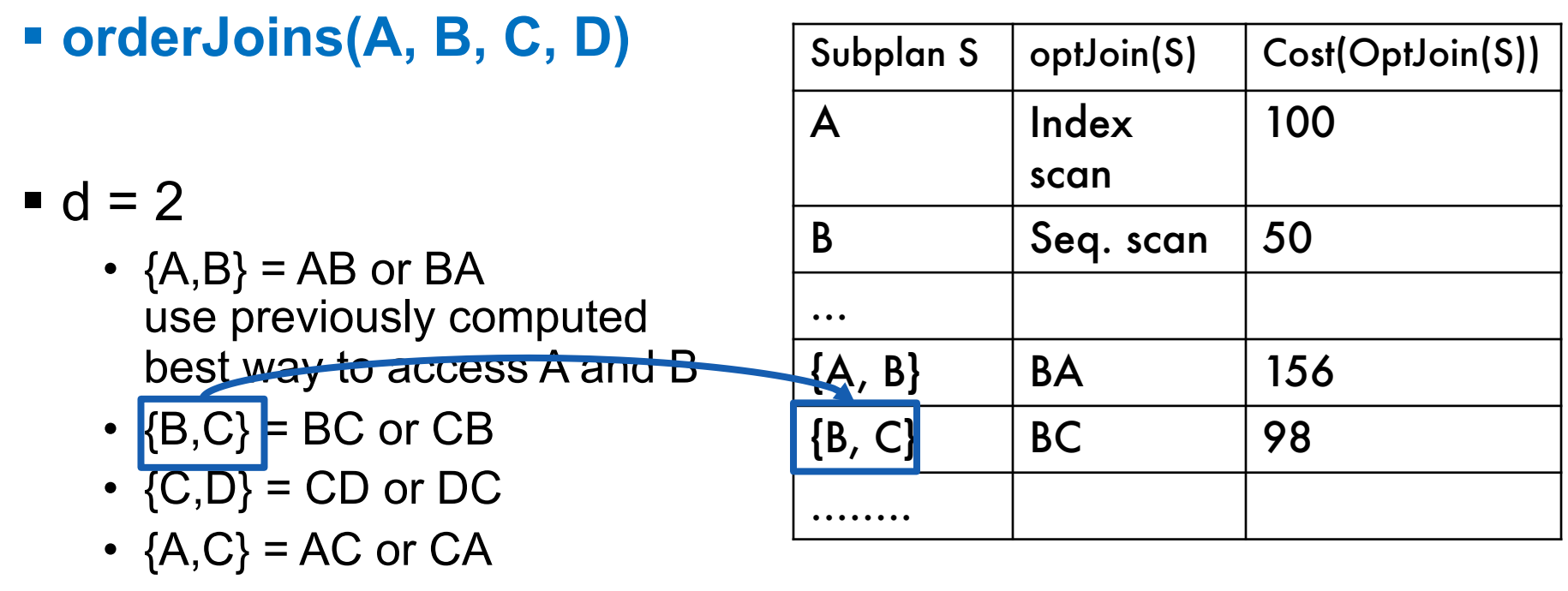

- ${B,D} = BD$  or  $DB$
- ${A, D} = AD$  or  $DA$

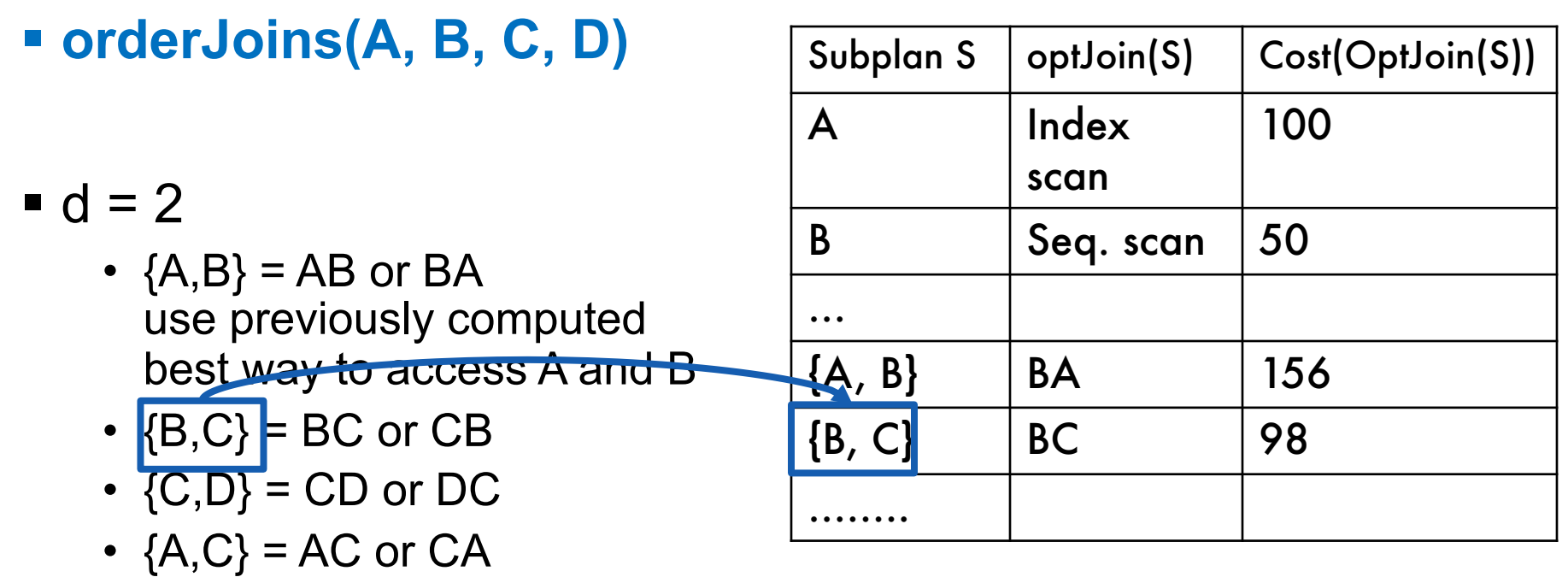

- $\cdot$  {B,D} = BD or DB
- ${A, D} = AD$  or  $DA$
- Total number of steps: choose(N, 2) × 2

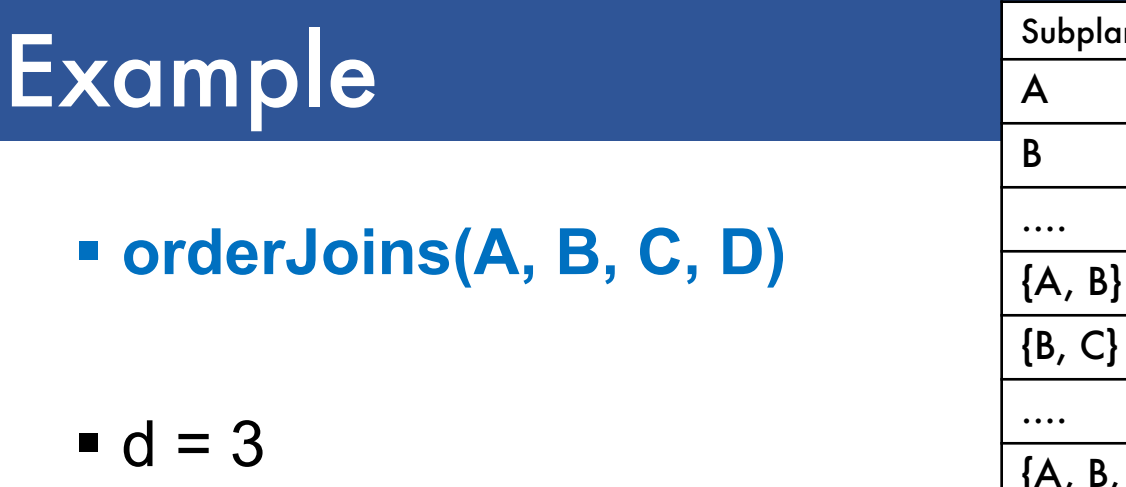

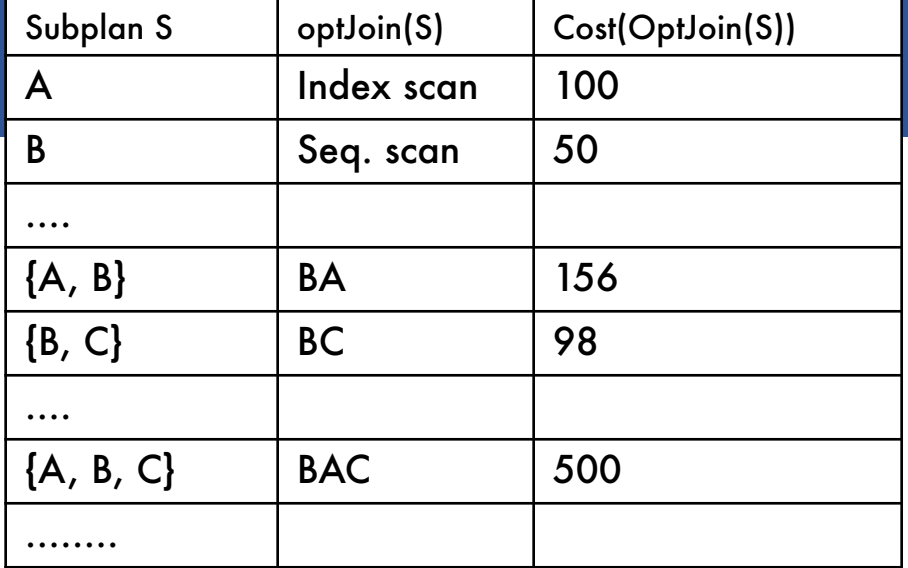

•  ${A, B, C} =$ Remove A: compare A({B,C}) to ({B,C})A

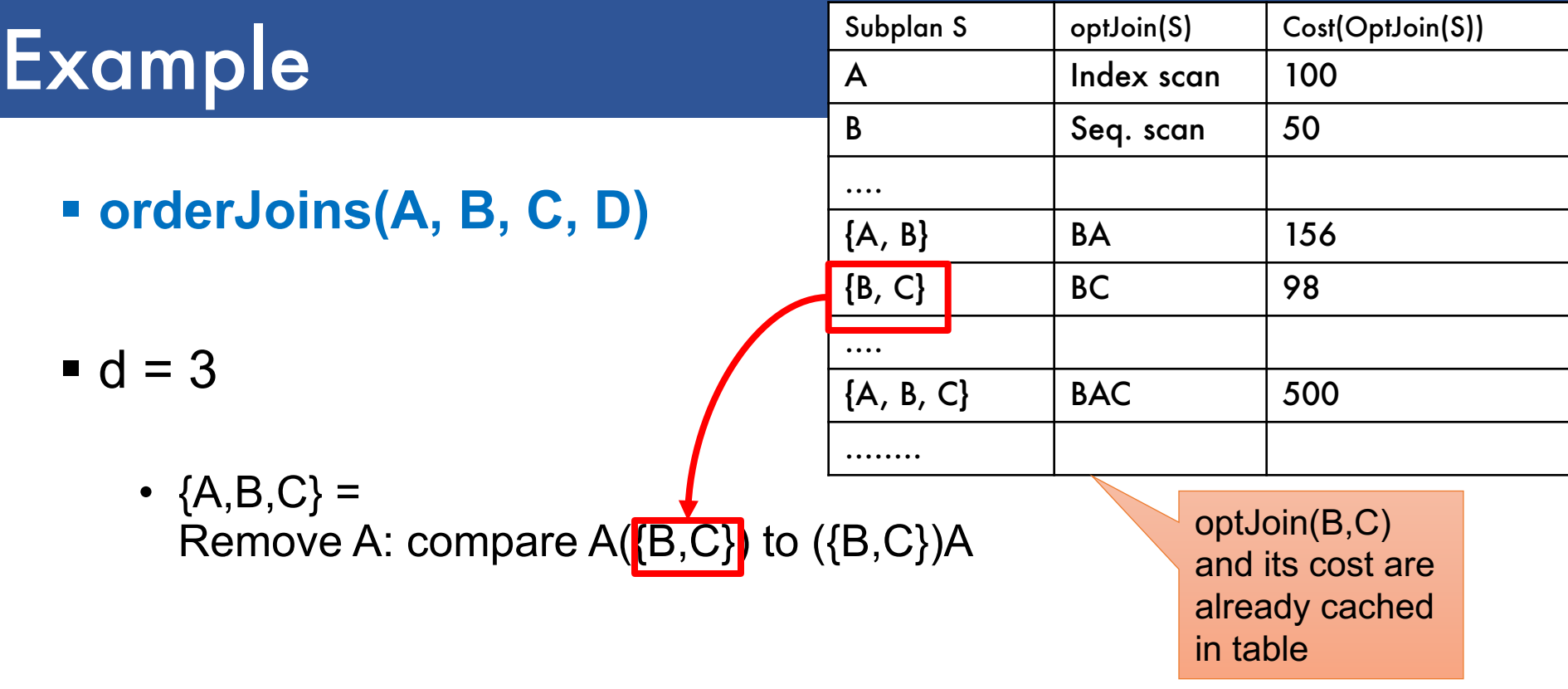

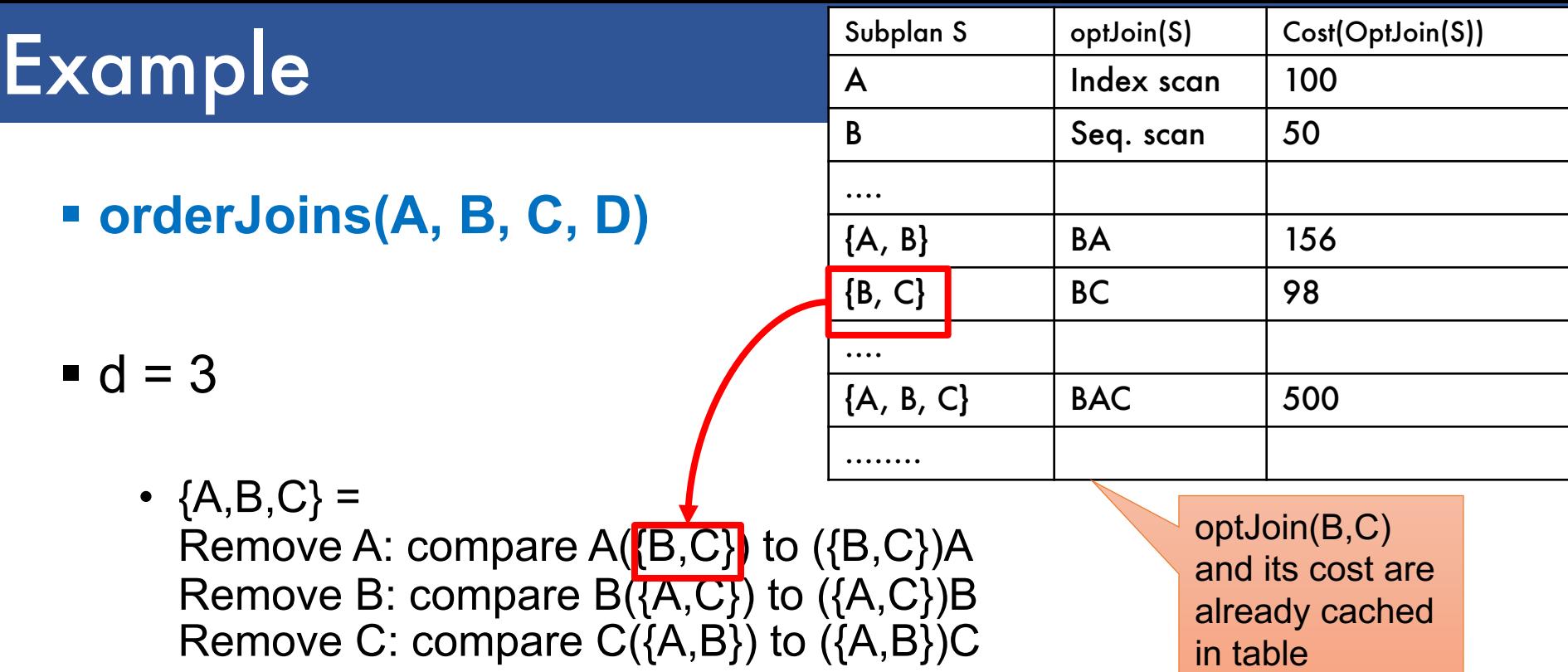

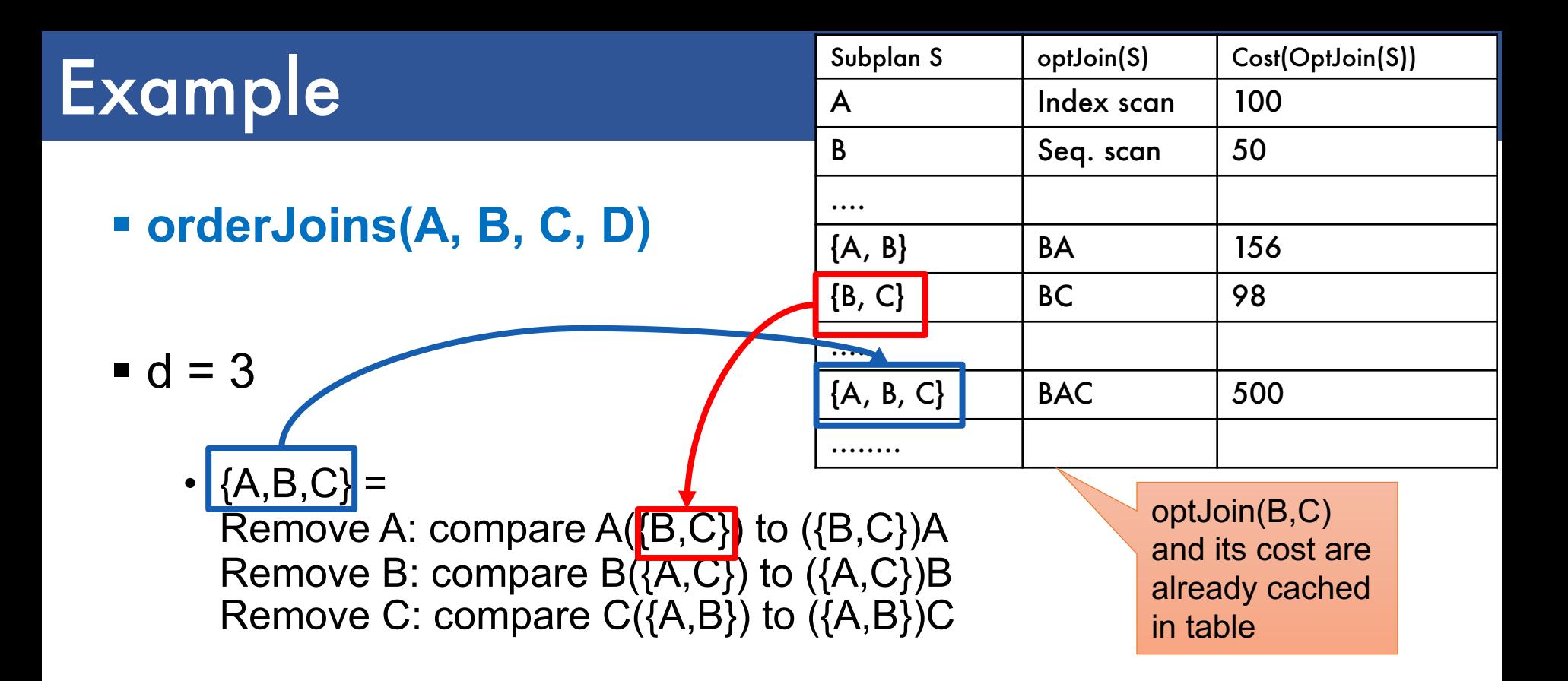

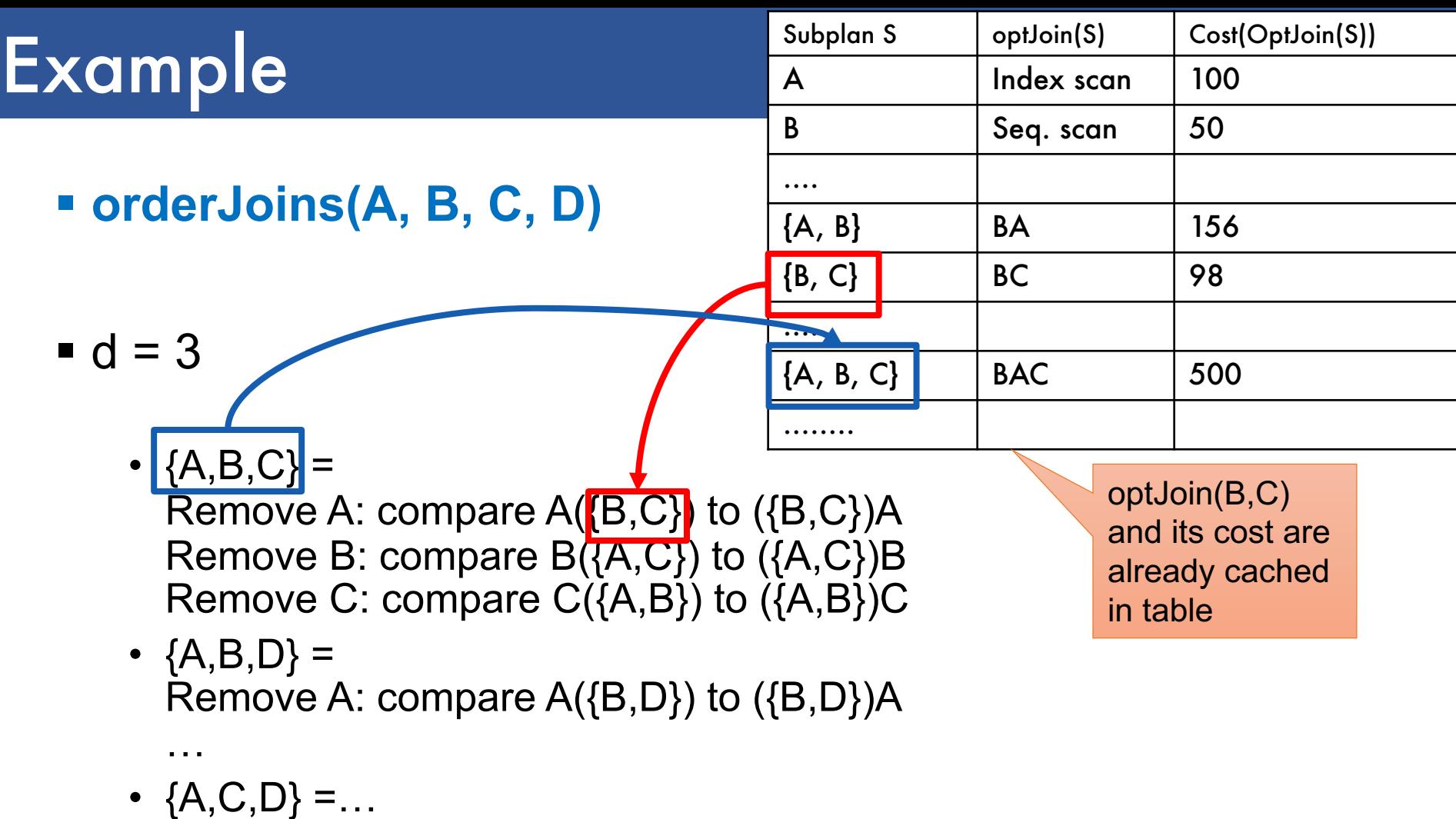

•  ${B, C, D} = ...$ 

■ Total number of steps: choose(N, 3) × 3 × 2

 $\blacksquare$  d = 4

§ **orderJoins(A, B, C, D)**

•  ${A, B, C, D} =$ 

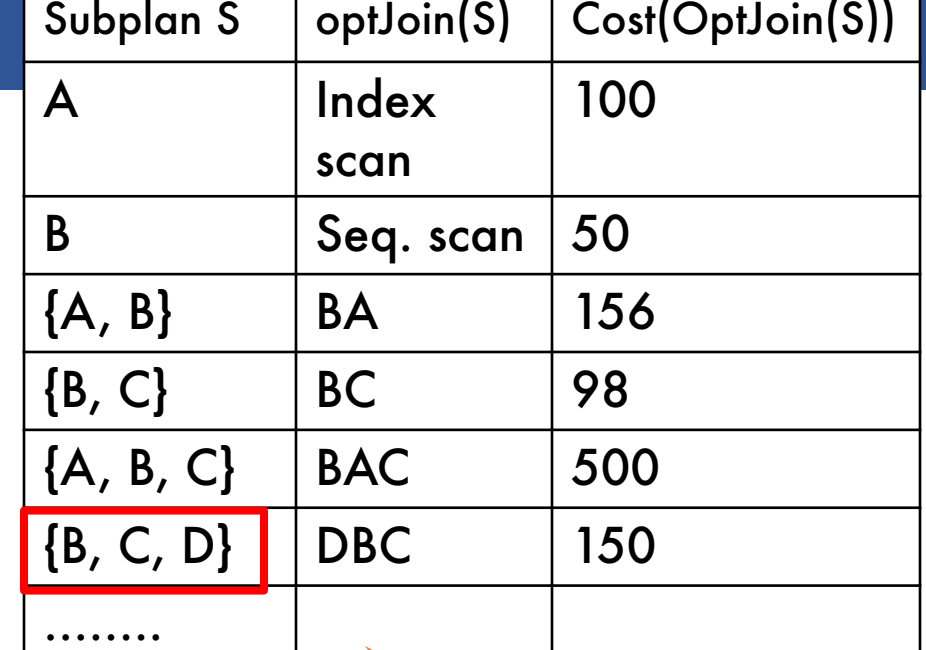

Remove A: compare  $A(B,C,D)$  to  $(\{B,C,D\})$ A Remove B: compare  $B({A,C,D})$  to  $({A,C,D})B$ Remove C: compare  $C({A,B,D})$  to  $({A,B,D})C$ Remove D: compare  $D({A,B,C})$  to  $({A,B,C})D$ 

optJoin(B, C, D) and its cost are already cached in table

■ Total number of steps: choose(N, 4)  $\times$  4  $\times$  2

#### **Discussion**

- § We kept the slides from Sam Madden from MIT, however they use inconsistently left-linear trees and linear trees
- § For linear: both (BCD)A, A(BCD)
- § For left linear: only (BCD)A, (ACD)B…
- § For bushy: include (AB)(CD), etc

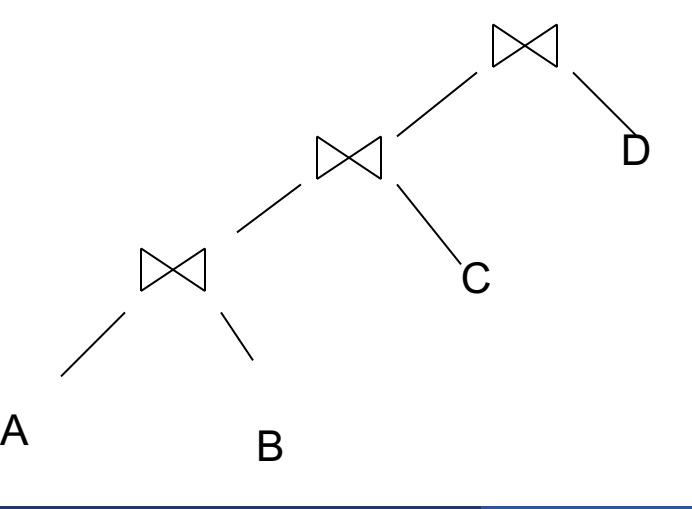

B

C

A

D

## **Complexity**

#### § Total #subsets considered

- Choose(N, 1) + Choose(N, 2) + ..... + Choose (N, N)
- All nonempty subsets of a size N set:  $2^N 1$
- Equivalently: number of binary strings of size N, except 00…0: 000, 001, 010, 011, 100, 101, 110, 111

## **Complexity**

#### § Total #subsets considered

- Choose(N, 1) + Choose(N, 2) + ..... + Choose (N, N)
- All nonempty subsets of a size N set:  $2^N 1$
- Equivalently: number of binary strings of size N, except 00…0: 000, 001, 010, 011, 100, 101, 110, 111

#### § For each subset of size d:

- d ways to remove one element
- 2 ways for compute AB or BA (except when d=2, when we already accounted for that – why?)

## **Complexity**

#### § Total #subsets considered

- Choose(N, 1) + Choose(N, 2) + ..... + Choose (N, N)
- All nonempty subsets of a size N set:  $2^N 1$
- Equivalently: number of binary strings of size N, except 00…0: 000, 001, 010, 011, 100, 101, 110, 111

#### § For each subset of size d:

- d ways to remove one element
- 2 ways for compute AB or BA (except when d=2, when we already accounted for that – why?)

#### § Total #plans considered

- Choose(N, 1) + 2 Choose(N, 2) + ..... + N Choose (N, N)
- Equivalently: total number of 1's in all strings of size N
- N  $2^{N-1}$  because every 1 occurs  $2^{N-1}$  times
- Need to further multiply by 2, to account for AB or BA

### Interesting Orders

- § Some query plans produce data in sorted order
	- E.g scan over a primary index, merge-join
	- Called *interesting order*
- § Next operator may use this order
	- E.g. can be another merge-join
- § For each subset of relations, compute multiple optimal plans, one for each interesting order
- § Increases complexity by factor k+1, where k=number of interesting orders

Asymmetric, cost depends on the order **Earnal Exercise 1 Left: Outer relation** Right: Inner relation

- § For nested-loop-join, we try to load the outer (typically smaller) relation in memory, then read the inner relation one page at a time  $B(R) + B(R)^*B(S)$  or  $B(R) + B(R)/M * B(S)$
- § For index-join,

we assume right (inner) relation has index

#### § Advantages of left-deep trees?

- 1. Fits well with standard join algorithms (nested loop, onepass), more efficient
- 2. One pass join: Uses smaller memory
	- 1. ((R, S), T), can reuse the space for R while joining (R, S) with T
	- 2. (R, (S, T)): Need to hold R, compute (S, T), then join with R, worse if more relations
- 3. Nested loop join, consider top-down iterator next()
	- 1. ((R, S), T), Reads the chunks of (R, S) once, reads stored base relation T multiple times
	- 2. (R, (S, T)): Reads the chunks of R once, reads computed relation (S, T) multiple times, either more time or more space

### Implementation in SimpleDB (lab5)

1. JoinOptimizer.java (and the classes used<br>there)

- 2. Returns vector of "LogicalJoinNode" Two base tables, two join attributes, predicate e.g. R(a, b), S(c, d), T(a, f), U(p, q)  $(R, S, R.a, S.c, =)$ Recall that SimpleDB keeps all attributes of R, S after their join R.a, R.b, S.c, S.d  $R_a = S_c$ **R.b = T.f**
- 3. Output vector looks like: **<(R, S, R.a, S.c), (R, T, R.b, T.f), (S, U, S.d, U.q)>** R S

T

U

**S.d = U.q**

## Implementation in SimpleDB (lab5)

#### Any advantage of returning pairs?

Flexibility to consider all linear plans **<(R, S, R.a,S.c), (R, T, R.b, T.f), (U, S, U.q, S.d)>**

#### More Details:

- 1. You mainly need to implement "orderJoins(..)"
- 2. "CostCard" data structure stores a plan, its cost and cardinality: you would need to estimate them
- 3. "PlanCache" stores the table in dyn. Prog: Maps a set of LJN to a vector of LJN (best plan for the vector), its cost, and its cardinality **LJN = LogicalJoinNode**

T

R S

 $R\hat{A} = S\hat{S}$ 

**S.d = U.q**

**R***b* 

U